## **Zeitleiste**

Die Zeitleiste ist die Hauptfunktion des Narration-Editors. Sie zeigt die Reihenfolge der Folien in Ihrer Präsentation sowie eingefügte Audio- und Videoclips. Hier können Sie den Folien Audio- und Videoclips hinzufügen, [die Dauer von Folien und Übergängen anpassen](https://docs.ispring.eu/pages/viewpage.action?pageId=39485619) und Animationen verschieben.

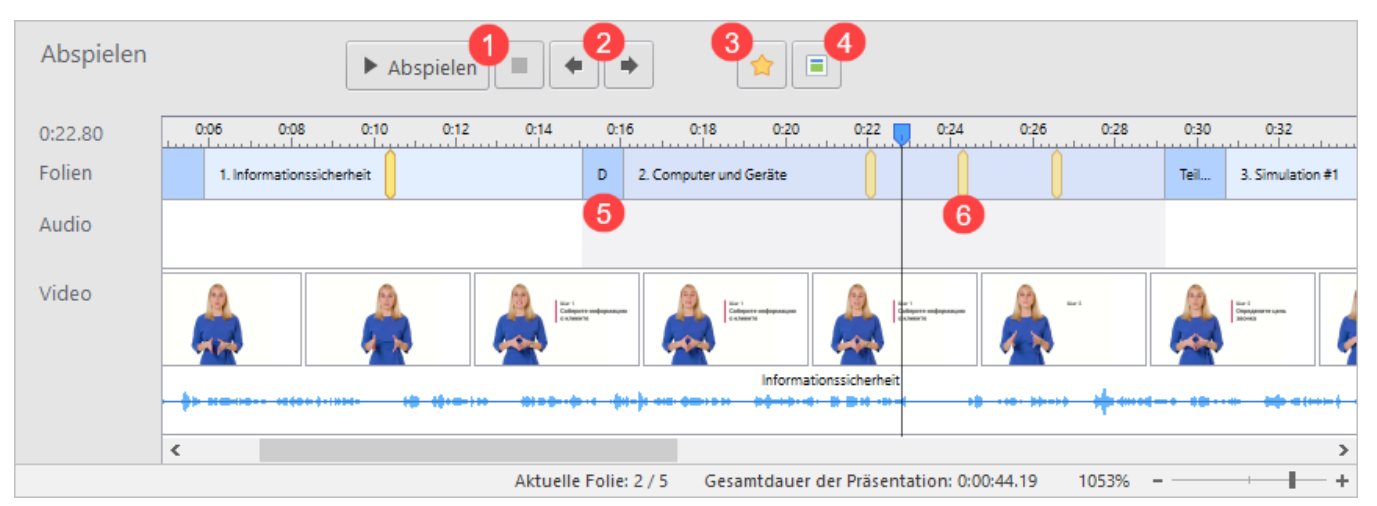

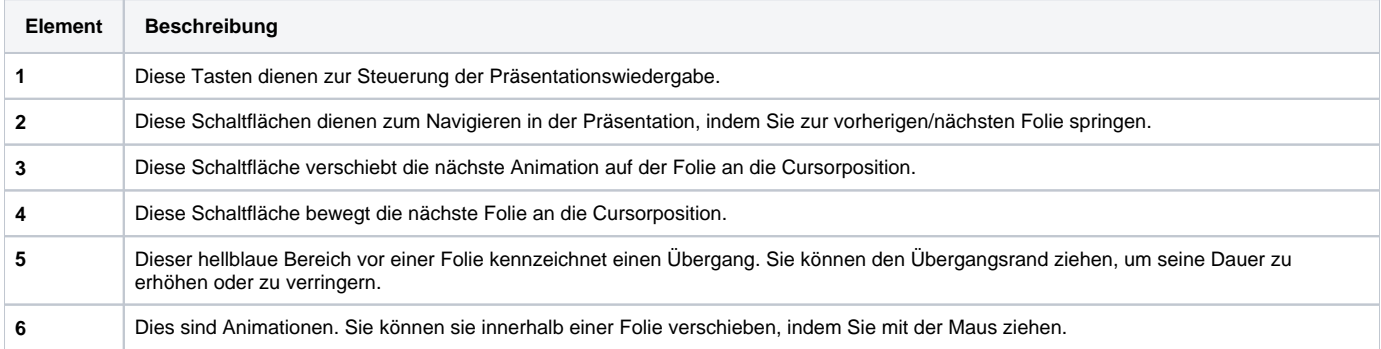